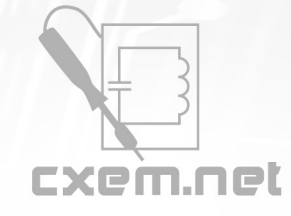

## **Список радиокомпонентов к статье:** Простой генератор ЗЧ

**Краткое описание:** Предлагаемый вниманию читателей измерительный генератор перестраивается одним переменным резистором, обладает достаточно хорошими техническими характеристиками и прост в налаживании.

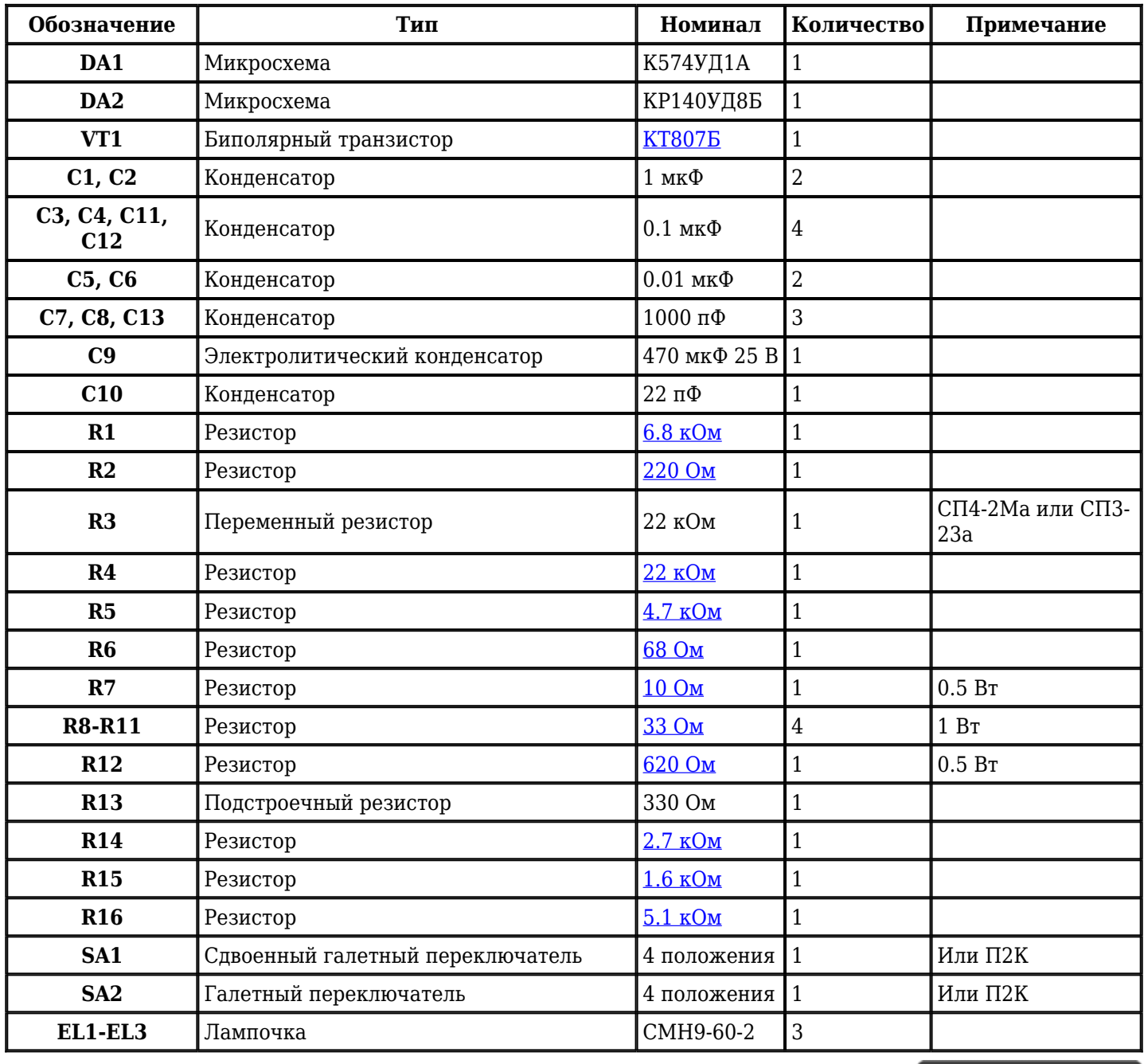

Добавить компоненты

**URL статьи на сайте:** <http://cxem.net/izmer/izmer8.php>

**Автор:** Невструев Е. **Дата публикации:** 2005 г.

Сайт Паяльник<sup>®</sup>